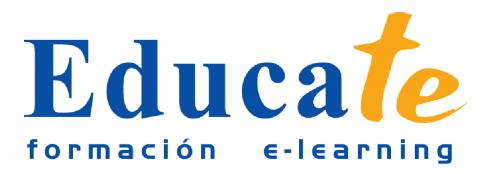

# **Alfabetización informática: Informática e Internet –**

**Duración:** 25 horas.

## **Modalidad:** online

**- Utilizar las funciones básicas de un ordenador, diferenciando las elementos físicos y lógicos del mismo para emprender tareas sencillas de procesamiento y obtención de la información y discernir el/los tipos de aplicación a utilizar en función de la tarea a desarrollar. - Diferenciar todos y cada uno de los protocolos, servicios y aplicaciones de Internet, utilizando las funciones principales de cada uno de los servicios.**

## **Contenidos**

#### ● **1. Descripción de un ordenador personal**

- ❍ Elementos físicos y lógicos básicos
- ❍ Sistema operativo
- ❍ Periféricos más usuale

#### ● **2. Trabajando con ficheros**

- ❍ Concepto y tipos de ficheros
- ❍ Visualización de los ficheros y directorios
- ❍ Copiar, mover y borrar fichero
- **3. Unidades de almacenamiento**
	- ❍ Tipos de unidades de almacenamiento
	- ❍ Formateo de discos flexibles
	- ❍ Criterios para organizar y nombrar los ficheros de programas y del usuario en las unidades

de disc

#### ● **4. Iniciación a programas y aplicaciones de ofimática**

- ❍ Creación de un fichero de texto con un editor sencillo
- ❍ Creación de un fichero de imagen con un editor sencillo
- ❍ Integración de texto e imágenes en un documento

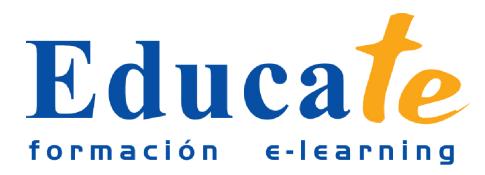

- ❍ Impresión de documentos
- ❍ Ventajas del trabajo en re
- **5. Conceptos básicos**
	- ❍ ¿Qué es Internet?
	- ❍ Cómo funciona internet
	- ❍ Protocolo TCP/IP
	- ❍ Terminología usual
	- ❍ El sistema de nombres de dominio
	- ❍ Internet en la sociedad actual y futura
	- ❍ Internet para el desarrollo personal y profesional
	- ❍ Servicios y aplicacione
- **6. World Wide Web**
	- ❍ Características principales de WWW
	- ❍ Búsqueda en la Web
	- ❍ Descarga de recurso
- **7. Correo electrónico (e-mail)**
	- ❍ Funcionamiento del correo electrónico
	- ❍ Configuración de una cuenta de correo
	- ❍ Envío y recepción de mensajes y archivo
- **8. Foros de debate**
	- ❍ Funcionamiento básico
	- ❍ Foros de interé
- **9. Transferencia de archivos**
	- ❍ ¿Acceder a Google Drive?
	- ❍ Acceso desde otros dipositivos
	- ❍ Subir documentos
	- ❍ Hacer copias de segurida
- **10. Chat**
	- ❍ Chat

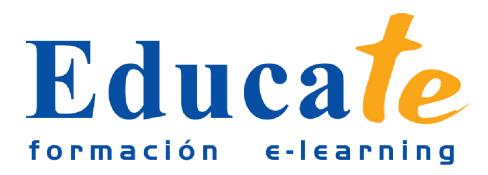

❍ Skyp

#### ● **11. Internet en el mundo empresarial**

- ❍ Negocios en internet
- ❍ Comercio electrónico
- ❍ Marketing en internet
- ❍ Banners publicitarios
- ❍ Otros servicios por interne

## ● **12. Intranet, extranet, trabajo en grupo, teletrabajo**

- ❍ Servidor intranet dentro de la empresa
- ❍ Ventajas competitivas
- ❍ Teletrabajo
- ❍ Teleformación (E-learning)